## **Struktura formuláře osoby**

[Založení](https://docs.elvacsolutions.eu/pages/viewpage.action?pageId=51839941) a [editace](https://docs.elvacsolutions.eu/pages/viewpage.action?pageId=51839947) záznamu osoby se provádí na stejném formuláři - Osoba.

Formulář Osoba je možné rozdělit na následující záložky:

- Osoba Základní informace o osobě, význam jednotlivých polí je popsán v tabulce níže.
- Úkoly Přehled souvisejících úkolů s touto osobou. Postup práce s úkoly je popsán v kapitole [Můj prostor](https://docs.elvacsolutions.eu/pages/viewpage.action?pageId=51847096).
- Přiřazený majetek Seznam [majetku,](https://docs.elvacsolutions.eu/display/TECHIS193DOC/Majetek) u kterých je tato osoba uvedená jako zodpovědná osoba.
- Dokumenty Přehled souvisejících dokumentů s touto osobou. Postup práce s přílohami a odkazy je popsán v kapitole [DMS](https://docs.elvacsolutions.eu/display/TECHIS193DOC/DMS+-+Document+Management+System)  [Document Management System](https://docs.elvacsolutions.eu/display/TECHIS193DOC/DMS+-+Document+Management+System).

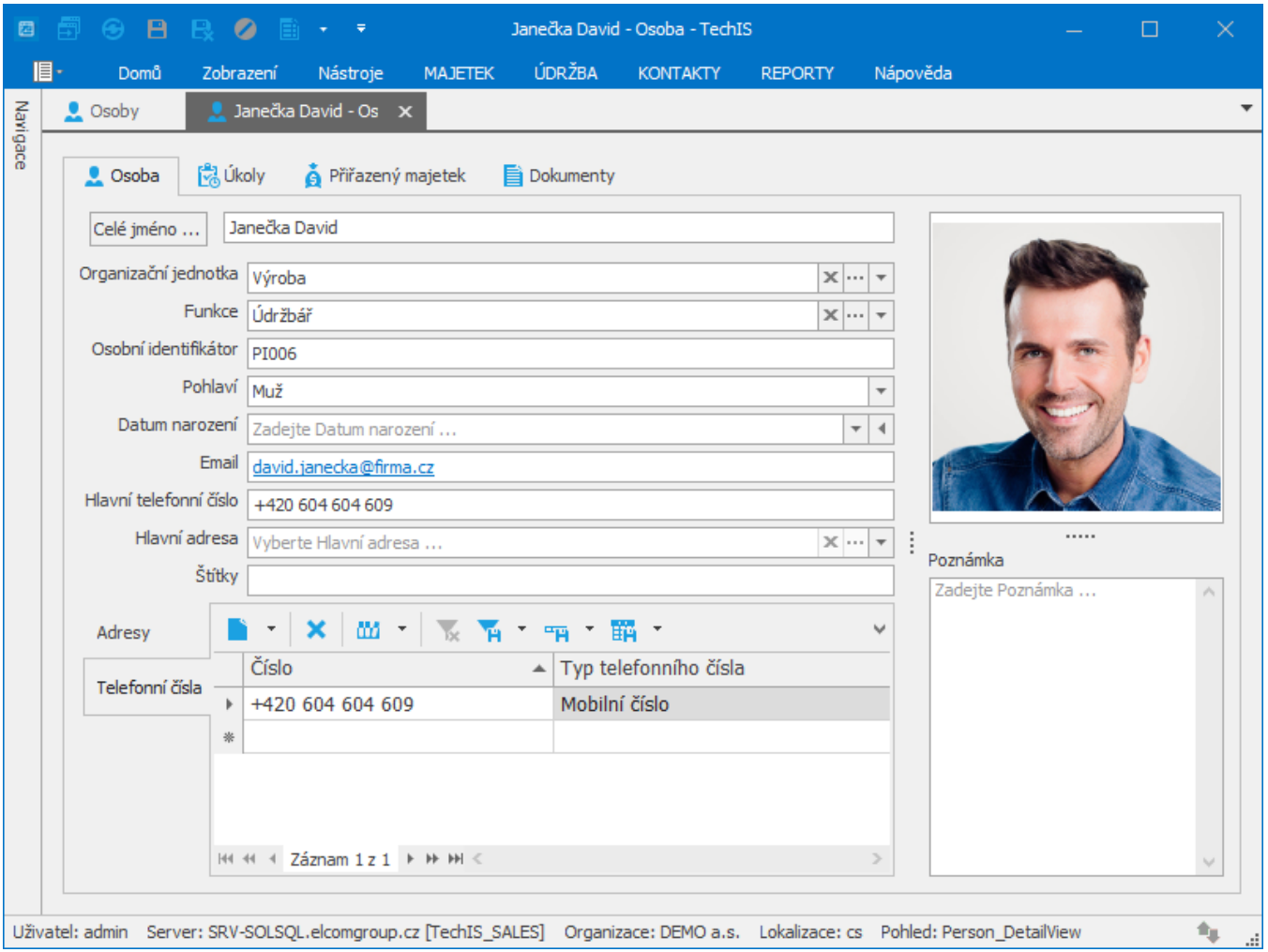

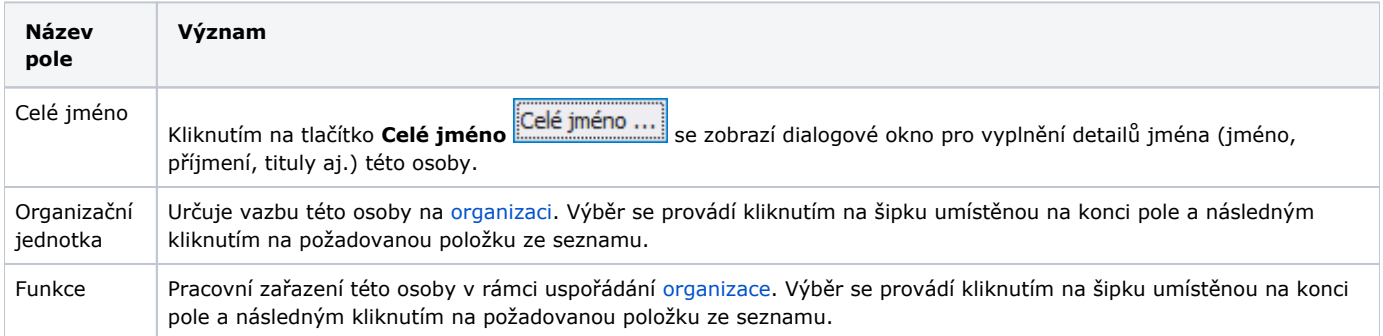

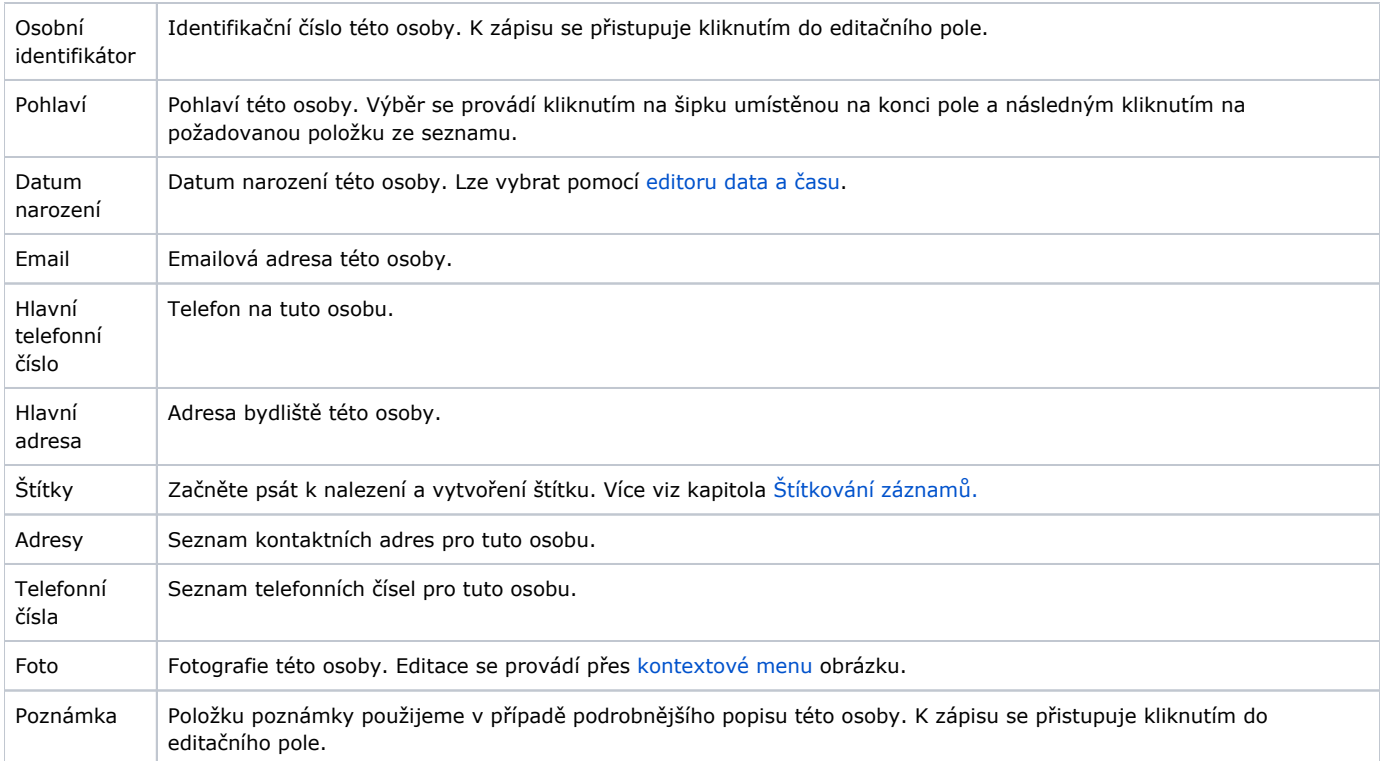